# HOKAH

J

 $\overline{\mathbf{B}}$ 

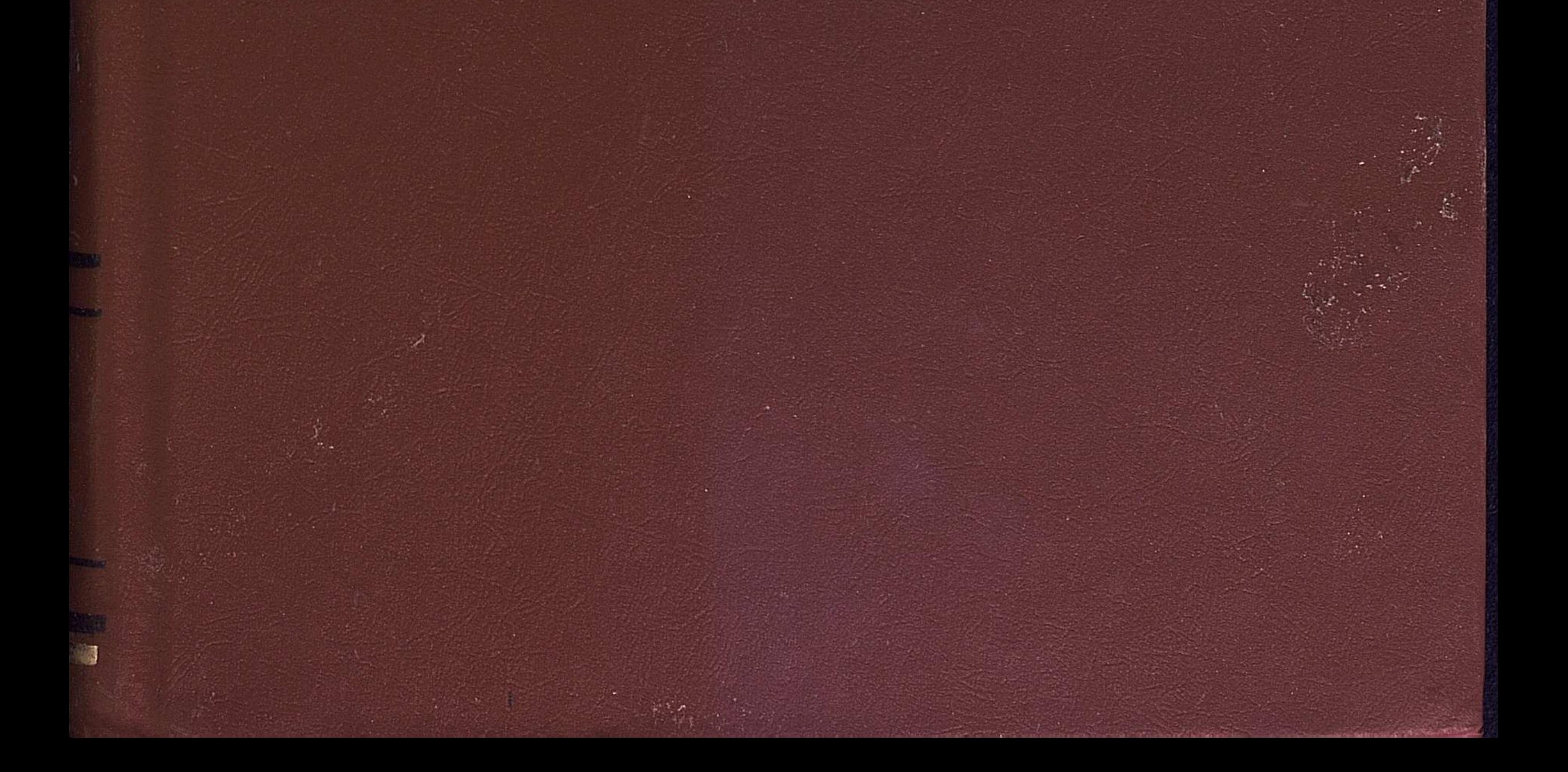

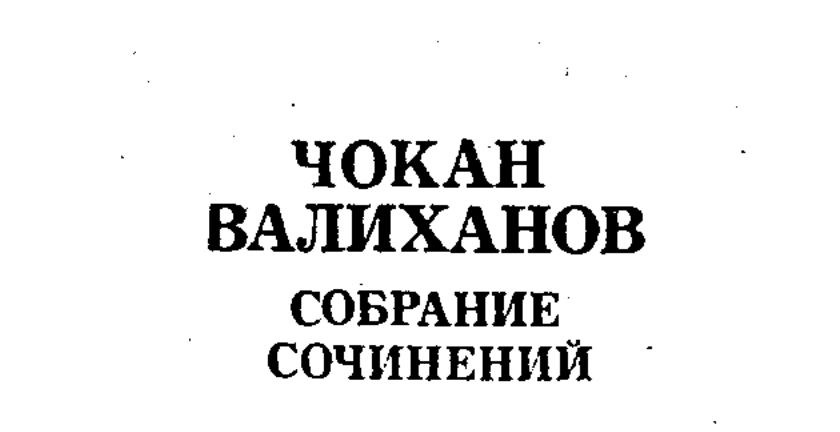

 $\sim 10^7$ 

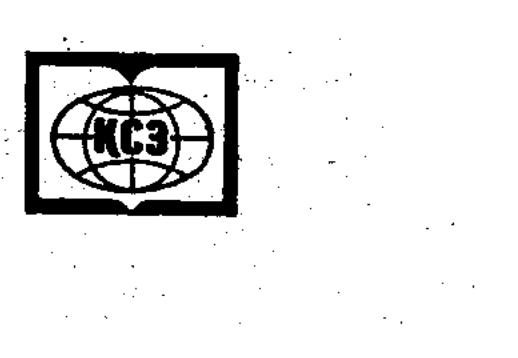

ҚАЗАҚ ССР ҒЫЛЫМ АКАДЕМИЯСЫ Ш. Ш. УЭЛИХАНОВ АТЫНДАҒЫ ТАРИХ, АРХЕОЛОГИЯ ЖӘНЕ ЭТНОГРАФИЯ ИНСТИТУТЫ

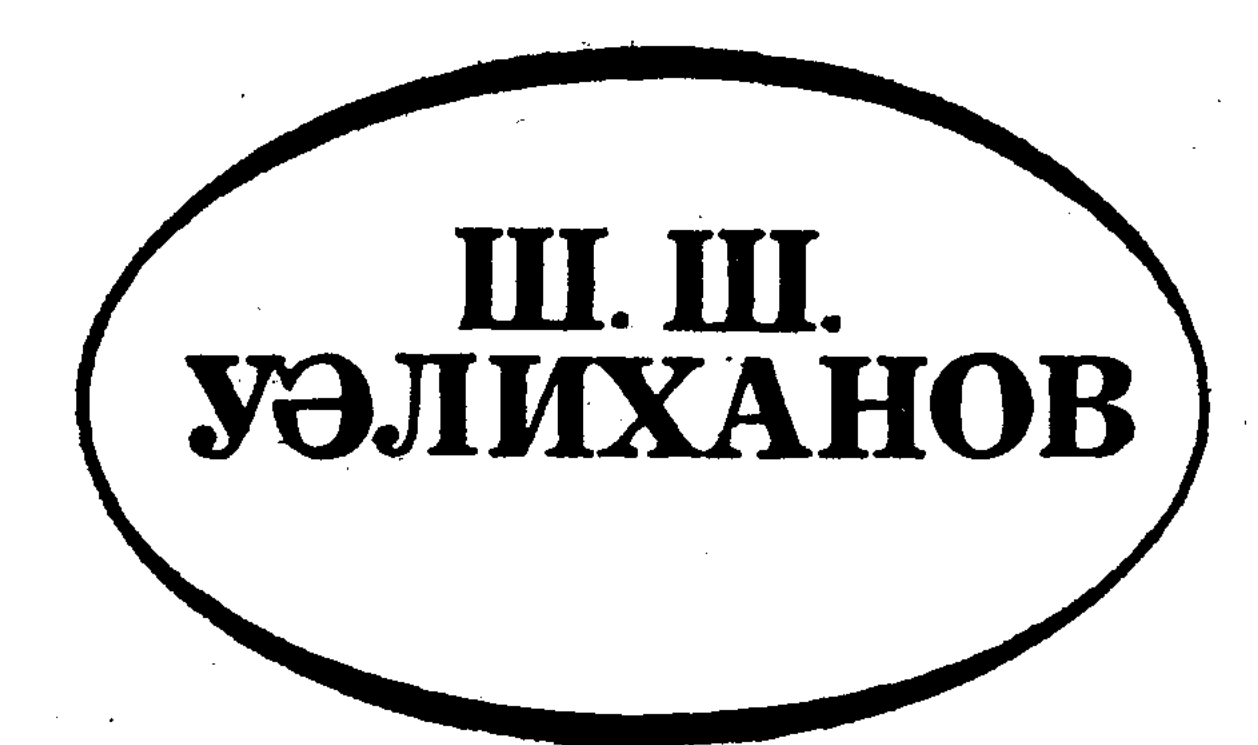

## **Bec ТОМДЫҚ** шығармалар жинағы

 $3$  TOM

#### $\label{eq:2.1} \frac{1}{2} \left( \frac{1}{2} \right)^2 \left( \frac{1}{2} \right)^2 \left( \frac{1}{2} \right)^2 \left( \frac{1}{2} \right)^2 \left( \frac{1}{2} \right)^2 \left( \frac{1}{2} \right)^2 \left( \frac{1}{2} \right)^2 \left( \frac{1}{2} \right)^2 \left( \frac{1}{2} \right)^2 \left( \frac{1}{2} \right)^2 \left( \frac{1}{2} \right)^2 \left( \frac{1}{2} \right)^2 \left( \frac{1}{2} \right)^2 \left( \frac{1}{2} \right)^2 \left( \frac{1}{$ ҚАЗАҚ СОВЕТ ЭНЦИКЛОПЕДИЯСЫНЫҢ БАС РЕДАКЦИЯСЫ Алматы 1985

АКАДЕМИЯ НАУК КАЗАХСКОЙ ССР ИНСТИТУТ ИСТОРИИ, АРХЕОЛОГИИ И ЭТНОГРАФИИ им. Ч. Ч. ВАЛИХАНОВА

 $3|C|55$ 

 $\mathcal{P}_{\mathcal{D}}$ 

 $15$ 

 $\Delta_{\!\tau}$ 

## ВАЛИХАНОВ

## Собрание сочинений В ПЯТИ **TOMAX**

TOM<sub>3</sub>

#### ГЛАВНАЯ РЕДАКЦИЯ КАЗАХСКОЙ СОВЕТСКОЙ ЭНЦИКЛОПЕДИИ Алма-Ата 1985

63.3(2K)<br>B 15

#### **РЕДКОЛЛЕГИЯ**

Ж. М. АБДИЛЬДИН 3. A. AXMETOB **B. E. KYMEKOB** А. Х. МАРГУЛАН (ответ. редактор) Г. М. МУСРЕПОВ Р. Б. СУЛЕЙМЕНОВ Б. А. ТУЛЕПБАЕВ М. К. КОЗЫБАЕВ

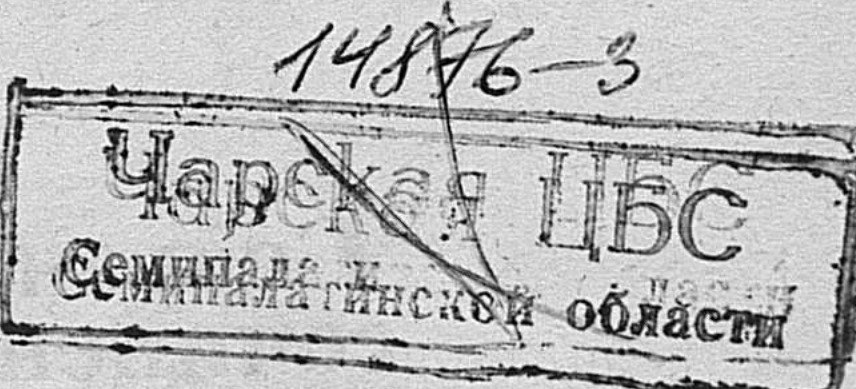

COCTABMTEJL В. А. Моисеев

#### Валиханов Ч. Ч.

**B** 15

Собрание сочинений в пяти томах. Том 3 - Алма-Ата: Главная редакция Казахской советской энциклопедии, 1985. - 416 с. 21,5 см, 66 илл.

В третий том настоящего издания Собрания сочинений Ч. Ч. Валиханова в пяти томах вошли, главным образом, путевые заметки, дневники казахского ученого, которые он вел во время путешествия в Кашгар в 1858-1859 гг., исследования по истории, экономике, политике, географии Восточного Туркестана и сопредельных районов Центральной Азии.

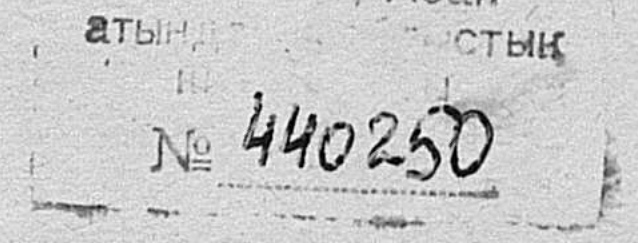

 $63.3(2K) + 63.5$ 

 $\frac{0505040000 - 004}{406(07) - 85}014 - 85$  $\bf{B}$ 

2-е изд. Доп. и переработанное.

С Главная редакция Казахской советской энциклопедии, 1985

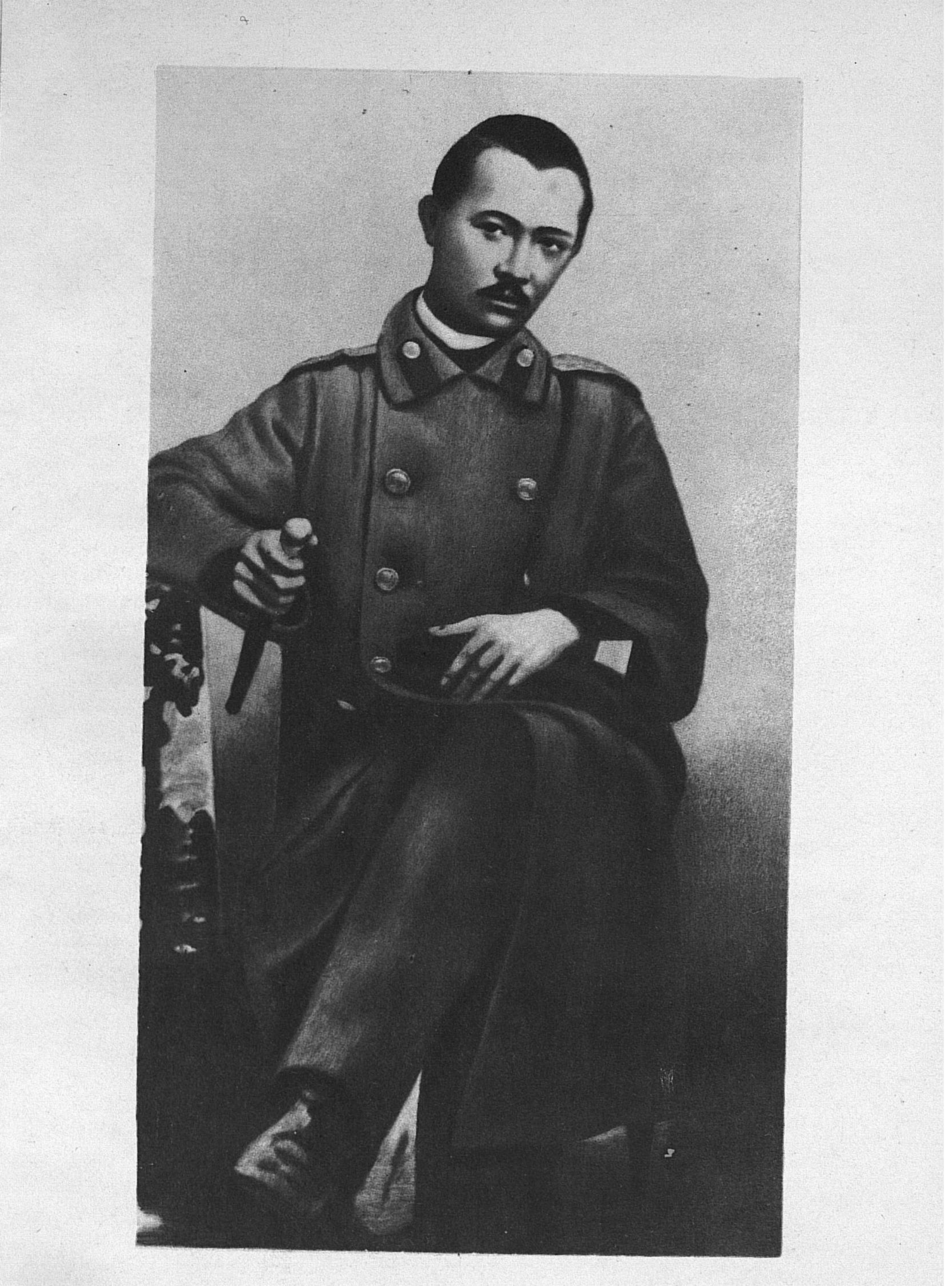

#### ОТ РЕДКОЛЛЕГИИ

В третий том настоящего издания Собрания сочинений Ч. Ч. Валиханова в пяти томах включены его статьи, дневники, черновые наброски, таблицы, иллюстрации, относящиеся к 1857-1860 гг. Это был самый важный период в жизни ученого. В 1858-1859 гг. Чокан Валиханов совершил свою знаменитую поездку в Восточный Туркестан, заслуженно принесшую ему славу отважного путешественника и талантливого востоковеда. Это был настоящий научный подвиг. Сотрясаемая национально-освободительными восстаниями угнетенных неханьских народов, огражденная от внешнего мира неприступными вершинами Тянь-Шаня и Куньлуня и тщательно охраняемая маньчжуро-китайскими властями от всякого общения с внешним миром, эта страна была фактически неизвестна мировой науке. Русский китаевед академик В. П. Васильев писал, что маньчжурское правительство «смотрело на огромные и разнообразные страны: Монголию, Джунгарию, Туркестан, Тибет и Китай как на свою добычу и с жадностью следило, чтобы оградить эти страны от всякого соприкосновения<br>с остальным миром»\*<sup>1</sup>. Попытки европейских ученых проникнуть в неведомую Кашгарию заканчивались неудачно, а порой и трагически. Так в 1857 г. в Кашгаре погиб известный немецкий путешественник и исследователь Адольф Шлагинтвейт. Первые достоверные сведения об обстоятельствах его гибели были доставлены Ч. Валихановым.

Казахскому ученому первому выпала честь ознакомить русскую и мировую науку с современным ему политическим положением Восточного Туркестана, доставить ценные сведения по истории, экономике, географии и другим отраслям знаний, касающимся этого края. В третий том включены главным образом материалы, собранные Ч. Валихановым во время подготовки к трудному и опасному путешествию в Кашгар, дневники и описания, составленные им в ходе поездки, и научные результаты путешествия в виде отчетов, исследований, описаний, выписок, таблиц, схем, маршрутов. Всего 22 материала. В настоящий том вошли исследования и науч-

 $\overline{5}$ 

\*<sup>1</sup> Васильев В. П. Настоящий восточный вопрос. - Голос, 1879, № 3.

ные труды Ч. Ч. Валиханова о Джунгарии, Средней Азии, подборки архивных документов по истории международных отношений в Центральной и Средней Азии в XVIII - начале XIX вв., написанные или собранные им в 1857-1860 гг. Не включены в третий том «варианты и разночтения», а также переписка различных ведомств и учреждений России по вопросу об организации поездки Ч. Ч. Валиханова в Кашгар («Об отправлении особого лица в Кульджу», «Об отправлении в Кашгар поручика султана Чокана Валиханова»), представляющие интерес лишь для узкого  $KDY$ га специалистов.

Вошедшие в третий том материалы публикуются по Собранию сочинений Ч. Ч. Валиханова в пяти томах, изданному в 1961-1972 гг. под редакцией академика АН Казах. ССР А. Х. Маргулана. Подготовили их А. Х. Маргулан, Л. М. Ауэзова, Д. Х. Кар-Мингулов, З. Н. Пальгова, М. С. Турсунова, мышева, Н. Н. Т. Ж. Шоинбаев.

Статьи и материалы настоящего тома в структурном отношении расположены не по тематическому, как это было в прежнем издании, а по хронологическому принципу. Сотрудниками Института истории, археологии и этнографии им. Ч. Ч. Валиханова АН Казах. ССР Х. С. Абдикадыровой, Т. К. Бейсембиевым, М. А. Бекмагамбетовой, В. А. Моисеевым, В. Н. Настичем, К. Ш. Хафизовой, М. М. Ярмухамедовым проделана дополнительная работа текстологического характера: исправлены, уточнены и дополнены комментарии, исправлены неточности в написании ряда арабских и казахских слов и выражений, унифицированы некоторые китайские термины, обновлены научно-справочный аппарат и указатели. Иллюстративный материал подготовили С. Утениязов и К. Вла-COB.

#### [ЗАПИСКИ ОБ ОРГАНИЗАЦИИ ПОЕЗДКИ В КАШГАР]

42

// Согласно приказаниям, по получении письма от подполковника Гутковского<sup>2</sup>, немедленно отправился в город Капал, где и (после переговоров с Якубом)<sup>3</sup> находился до... числа апреля, не имея возможности выехать ранее в Верное по случаю распутья. По приезде в Верное я имел честь получить письмо, которым Ваше превосходительство удостоили меня, но отправившись с господином начальником Алатавского округа<sup>4</sup> в поход и желая собрать более подробные сведения о состоянии дел в Восточном Туркестане, Коканде и в родах дикокаменных киргиз, что было необходимо для окончательного обсуждения моего плана поездки в Кашгар, я только теперь имею возможность почтой донести Вашему высокопревосходительству о результате моего совещания с Якубом и подробностях кашгарского восстания прошедшего года.

Я имею основание думать, что известие это весьма близко к истине, тем более, что последние данные, собранные мной от болорского уроженца Сарыкола Сарымсака, человека достойного вероятия и хорошо знающего край, и от коканского датхи\*<sup>1</sup> Алишира<sup>5</sup>, которого предки были кашгарцы, эмигрировавшие в Коканд при покорении Малой Бухарии китайцами.

42 об. Якуб Янкулов после переговоров со мной // проявил совершенную готовность быть полезным нашему правительству, но, как человек, бывший несколько раз в Кашгаре, хорошо знакомый со всеми местными условиями, представил мне несколько затруднений, могущих, по его мнению, встретиться при проведении в исполнение моего намерения посетить Восточный Туркестан, кото-

рые имею честь представить на благоусмотрение Вашего высокопревосходительства.

1. Ехать в Кашгар через владения коканского хана невозможно ни ему, ни мне: могут встретиться ташкенцы, которые бывали в Семипалатинске и Петропавловске и легко могут меня узнать. Сам же он известен в Коканде за человека не совсем надежного и раз чуть не лишился жизни по проискам известного ренегата

\*<sup>1</sup> Датха — один из высших титулов, которым кокандские ханы жаловали своих полномочных наместников из казахской и киргизской феодальной знати.

Кузнецова; только заступничество ишана Сахиб-заде, бывшего коканским посланцем в Омске и Петербурге, спасло его от неизбежной смерти.

2. Предпринимать какую-либо поездку по среднеазиатским владениям без опасения возбудить подозрение местных властей невозможно иначе, как под видом торговца, и то не иначе, как

 $\frac{1}{2}$  and  $\frac{1}{2}$ 

Портрет неизвестного (Гасфорт?). Перо. 1858 г. Рисунок Ч. Валиханова.

при каком-нибудь караване и с собственным товаром, хоть не на большую сумму.

3. Так как самый безопасный путь в города Китайского Туркестана, идущий из Кульджи через Музарт на Аксу, Уш-Турфан и Кашгар //, недоступен никакому, кроме казенных транспортов китайского правительства и караванов туземных купцов, то нельзя избрать другой путь, как через Иссык-Куль на Заукинский проход, через кочевья наших бугу.

4. Сам Якуб не имеет возможности спарядить самый ничтожный караван по неимению капитала и не имеет средств даже со-

44

вершить самую поездку в Кашгар на свой счет.

Последний пункт неблагоприятных условий, выставленных Якубом, возбудил мое подозрение, но, по тщательному разузнанию через капальских купцов и от господина Абакумова<sup>6</sup>, критическое состояние торговых дел Мамед-Якуба оказывается совершенной истиной.

Мамед-Якуб для приведения в исполнение нашего плана полагает нужным, если только ваше высокопревосходительство найдете это возможным, взять в Капале и в Верном товару на 2 или 1,5 тысячи рублей серебром, снарядить караван, пройти через Заукинский проход в то время, когда волости бугинские выйдут на летние

кочевки на Текес и Каркару. Товар же этот можно разменять в 44 об. Кашгаре на серебро или на товар же; по его // мнению, казна не потерпит от этого никакого убытка. Вследствие этого отзыва Якуба и, наконец, вследствие враждебных действий китайцев, которые, по слухам, хотят предпринять поход на Иссык-Куль для сбора зекета с бугинцев и других дикокаменных родов, кочующих за Тянь-Шанем, я вынужден ожидать дальнейших распоряжений Вашего высокопревосходительства, а между тем приложу возможное старание к отысканию какой-нибудь возможности проникнуть в Китайский Туркестан. В этом отношении поможет и Бурамбай<sup>7</sup>, [но] немало вредит успешному ходу дела и прохождение самого каравана (в современное состояние обстоятельств в бугу), где, как пишет Файзулла<sup>8</sup>, известный вам раб Тельахмет производит сильное брожение. Я думаю, что прежде чем караван выступит в горы, нужно было бы мне побывать в бугу и ласками стараться примирить дух партии<sup>9</sup>, на месте узнать, каким образом дикокаменцы ездят за матой в пределы Кашгара и когда караваны из Ташкента проходят через Зауку, а это, как я узнал теперь, иногда случается.

// В предшествовавшем письме я имел честь донести Вашему высокопревосходительству о начавшихся волнениях в Кашгаре. Слух этот оказался совершенно ложным, даже более. Надо думать, что попытка нынешнего претендента к возвращению своих прав на Восточный Туркестан кончилась, если не совсем, то по крайней мере надолго. Я имел случай узнать подробности этого дела и считаю нужным сообщить Вашему высокопревосходительству весь ход его. Я имею основание думать, что показание это весьма близко к истине, тем более, что данные, собранные мной от болорского уроженца Сарымсака, человека достойного вероятия и хорошо знающего край, и от коканского датхи Алишира, находящегося у нас в Верном, которого дед был кашгарец, эмигрировавший еще при первом покорении Восточного Туркестана китайцами.

1

Для того, чтобы понять значение ходжей и объяснить причину влияния их на мусульманское население Восточного Туркестана, нужно бросить беглый взгляд на историю этого народа с покорения их монголами.

Пространство земель, ограниченное на западе Болорским хребтом и Тянь-Шанем, на юге Куэн-Луном, на востоке монгольскою степью Гоби, не имеет до сих пор определенного названия. На востоке страна эта называется Алтышаһар — шесть // городов,  $106.$ Уйгуристаном, или Кашгар, в Европе она известна под названием Малой Бухарии, Восточной Татарии, Восточного, или Китайского Туркестана, иногда называется Кашгарией. Китайцы называют весь завоеванный от олотов край Западным Си-Юй, Тянь-Шанем, разделяя его на Северную и Южную дороги. Жители Восточного Туркестана известны на востоке и у нас под названием

 $9 -$ 

кашгарцев, китайцы называют их чанту (обернутая голова). Мы думаем, что название Восточного Туркестана есть наиболее верное.

Восточный Туркестан был известен китайцам еще во втором веке до Р. Х. В 140 [г.] до Р. Х. китаец Джан-кян доставил первое обстоятельное известие о народах Западного края. Города Кашгар, Яркенд, Хотан, Аксу, Уш, Куча, Харашар имели своих царей и, согласно китайской истории, [находились под влиянием] индийской цивилизации, и исповедовали буддизм. После смерти Джочи-хана Восточный Туркестан, как известно, достался в удел Джагатаю, который свое пребывание учредил в уйгурском городе Бишбалык\*2. // Вскоре преемники Джагатая перенесли столицу в Самарканд. В начале XIV столетия, когда Джагатайская орда после смерти Казана (25 государя из дома Джагатая) разделилась на множество независимых владений под управлением эмиров, один из принцев джагатайского рода Исенбуга с титулом хана утвердился в городах Восточного Туркестана. Абульгази говорит: «Так как в Кашгаре, Яркенде, Алатау и Уйгурской стране не было до сих пор государя, то монгольские старейшины призвали на княжение Исенбугу». Сын и наследник Исенбуги Туглук-Тимур является одним из сильнейших владетелей в Средней Азии. В 763 [г.] гиджры он покорил Мавраннагр и сына своего Ильясходжу оставил в Самарканде, впрочем, владычество его над Самаркандом было непродолжительным: спустя два года сын его был изгнан эмирами Хусейном и Тимуром, впоследствии известным под именем Тамерлана. Всего более этот [Туглук-Тимур] замечателен тем, что первый принял мусульманскую веру и распространил ее в Шести городах.

Апостолом Магомета, обратившем хана в ислам, был шейх Джуджаг-эддин из Бухары и сын его Рашид-эддин (по другим источникам он же назывался Джамал-эддином). Шейхи эти происходили от Фатимы, дочери Магомета, в более близком колене от имама Ризы.

// Нынешние кашгарские ходжи происходят в прямой [линии] от шейхов Джуджага и Рашид-эддина. Туглук-Тимур-хан, как первый принявший ислам, и шейх Рашид-эддин, как первый

учитель веры, пользуются особенным уважением у китайских мусульман и оба они считаются за святых\*3.

На мусульманском Востоке потомки пророка пользуются особенным уважением и под именем сеидов, шейхов, ходжей, эмиров составляют особый привилегированный класс, род дворянства. Сле-

\*<sup>2</sup> При разделе империи Чингис-хана Восточный Туркестан вошел в состав удела Джагатая, которому отец завещал весь Мавраниагр. Столицей своей Джагатай избрал уйгурский город Бишбалык, настоящее место этого города неизвестно, но несомненно, что он был в пространстве от Или до Кашгара. (Примечание Ч. Валиханова).

\*3 Гробница последнего была местом странствования (зиарат) набожных мусульман. (Примечание Ч. Валиханова).

10

 $\boldsymbol{2}$ 

 $2\,05.$ 

довательно, влияние ходжей началось в Восточном Туркестане вместе с введением мусульманства. Исторически оно связано с преданиями народа, религиозным влиянием их, как патронов и духовных предков, и развивалось в одно время с светской властью ханов. Впоследствии, когда дом Джагатая прекратился, то ходжи сделались и светскими владетелями. Джунгары, покорившие в 1679 г. при Галдан-Бошокту-хане Восточный Туркестан, покровительствовали ходжам, пока один из них, Махмуд, надеясь на преданность народа, не задумал // отложиться, но замысел его [был] открыт, и он умер в заточении в 1755 г. Знаменитые братья Бурханиддин<sup>10</sup> и Ходжа-Джаган, известные более в восстаниях ходжей, так долго и храбро защищавшие свою родину от китайцев, были дети этого Махмуда и родились в Урге джунгарского хунтайдзи.

 $\overline{\mathbf{3}}$ 

4

Бесчеловечные меры китайского правительства при покорении Восточного Туркестана (при взятии [этой страны] в Куче было избито китайцами до 1000 [человек], [в] Уш-Турфане [в] 1765 [году] за мятеж против богдыхана избили всех жителей) возбуждали более внутреннее неповиновение и родили постоянный страх, только карающая их сила удерживала туркестанцев от восстания. Ходжи сделались для народа чем-то вроде ангела-хранителя, при одном имени их они готовы были ополчаться, несмотря ни на какие меры китайцев. Восстание ахуна Зиавуддина в городе Ташмалыке (200 верст от Кашгара) окончилось в первом сражении. Ахун, оставленный киргизами, попал в руки китайцев. Известно также восстание, происшедшее в Кашгаре и Яркенде в 1825 и 1837 гг.

> $\star$  $\star$ ÷

// Вашему высокопревосходительству известно, что Восточный Туркестан до 1764 г. был независимым, но потерял самостоятельность в то время, когда Бурханиддин и Ходжа-Джаган попали в руки китайцев.

После падения Восточного Туркестана под иго китайцев, один из династии ходжей<sup>11</sup> Сали-ходжа<sup>12</sup> бежал в Коканд, где потомство его проживает до сих пор. Хотя китайское правительство с 1756 г. платит коканскому хану 1000 ямб, чтобы препятствовать

вторжению ходжей в их прежние владения, но, несмотря на то, ходжи находят часто случай, даже в восстании Джангир-ходжи (1825 [г.]) коканский хан Мамед-Али принимал деятельное участие и успел выговорить себе множество выгодных условий; между прочим, китайцы представили коканскому хану религиозный зекет с Шести городов Восточного Туркестана, для сбора которого коканцы имеют в Кашгаре постоянного резидента под именем аксакала. Зекет этот простирается на сумму 12 тысяч тилль (1407) рублей ассигнациями). После джангировского восстания до 70 т[ыс]. семейств кашгарцев переселились в Кокан, Шагрихан и другие города Ферганской долины и с последующей эмиграцией рас-

ширились до 300 тысяч душ под названием таглык - горцев.

// В настоящее время число членов фамилии кашгарских ход- $405.$ жей в Кокане считают более 200 человек.

Сали-ходжа имел несколько сыновей, из них более известны Юсуфхан-тюря, Джангир-ходжа - глава восстания 1825 [г.] и Тюряхан-тюря, убитый в восстании 1825 г. От Джангир-ходжи остался один только Бузрукхан-тюря Махтуми Агзям 37 лет, а Юсуфхан-тюря имеет десять сыновей, Тюряхан-тюря - пять. Все эти принцы проживают в самом Кокане под надзором самого хана. Нынешний претендент ходжа Валихан-тюря, сын Авлия-хантюря, брата Сали-ходжи.

В Восточном Туркестане после покорения его китайцами образовалось две партии: Каратаулык и Актаулык — белогорцев, преданных ходжам и национальной самобытности, и черногорцев, расположенных в пользу китайцев<sup>13</sup>. Белогорцы преимущественно из жителей Кашгара, Яркенда, Уш-Турфана и Аксу, а черногорцы — более турфанцы, комульцы и другие. Можно полагать, что белогорцы многочисленнее противной партии и область их распространения лежит в центре Малой Бухарии, но зато черногорцы принадлежат к лучшим фамилиям и все хакимбеки, туземные правители, ставятся китайцам из числа их и преимущественно из турфанских беков, которые за преданность богдыханскому правительству еще при завоевании края получили императорскую степень вана (князя старшего). Впрочем, ходжи всегда находили много последователей из черни и из султанского сословия вроде // итальянских мазарини и деятельную помощь от простых поколений дикокаменных киргиз. В последнее время слухи о внутренних войнах Китая и лихоимство маньчжурских амбанов и беков-черногорцев сильно восстановили мусульманское народонаселение края, и брожение умов выражалось несколько небольшими восстаниями, не имевшими, впрочем, больших последствий (в 1854 и 1856 [г.]). Валихан-тюря, виновник последнего восстания за независимость, имел все шансы и возможность к всеобщему восстановлению мусульман, но жестокость и безрассудное поведение его во время кратковременного обладания Кашгаром, кажется, совершенно охладили энергические стремления белогорцев к независимости. В конце апреля месяца ходжа Валихан-тюря бежал из Кокана с пятью спутниками через большую кашгарскую дорогу и, перешедши Белурдаг на границе Кашгара, овладел коканским пограничным караулом Буртокай и, увеличив число своих спутников до 25 человек, ночью явился к стенам Кашгара и потребовал, чтобы жители отворили ворота. Праздные «салтаны» произвели в городе сильное волнение, и народ с радостью принял ходжу в город. Китайцы заперлись в цитадели (кульбаги), которая занимает центр города, и 7000 человек выдержали осаду до бегства ходжи. Между тем Валихан-тюря овладел всеми окрестностями Кашгара, как независимый владетель учредил в

12

 $5\overline{)}$ 

войсках своих порядок, вроде коканского, и в достоинство минбаши возвел анджанца Нурмухаммеда, а // горца Мухаммед-Аюба в достоинство датхи [и] назначил главным начальником войск, отправленных в Яркенд (Эмир-Ляшкар), но этот генерал потерпел совершенное поражение от китайцев.

В кратковременное свое правление Валихан-тюря ознаменован жестокостью, достойною Тамерлана (в один день казнил по двести человек), убийством коканского аксакала Намят-хана и английского посла, следовавшего с подарками к коканскому хану; восстановил [против себя] своих союзников. Между тем илийское начальство отправило в конце июня 60-тысяч[ный] корпус под начальством двух амбанов с торгоутским ваном. Народ, озлобленный несправедливостью и неслыханной жестокостью своего ходжи, который все время проводил в сильных попойках и в обществе женщин сомнительного поведения, надеясь на скорое избавление, сам запер ворота грудью ходже. Хотя за это город был наказан свиреными пытками Магомета, но это было последнее дело Валихан-тюря: оставленный большей частью своих клевретов\*4, настигнутый в проходе Уксалар китайцами, был совершенно разбит, а с остатками бежал через пустыню во владения шаха Дарваза Измаила-хана, который по требованию Коканского ханства отдал его в руки Худояр-хана. Три месяца тому назад его привезли в Кокан. Алишир-датха говорил, что хан имел намерение его убить, но улемы всюду, которые подвергнули\*5 ходжу по влиянию известного Вам ишана Сахиб-заде, не согласились на это, так как ходжа происходит от самого Мухаммеда, то и убийство его считают за большой грех. Покойный хан Мамед-Али перед смертью говорил, что его несчастья проистекают от убийства сеида.

Валихан-тюря содержится под сильным караулом в дворце самого хана. Китайский посланник, требовавший выдачи ходжи, по уверению Алишира, был весьма сухо принят ханом и его высокое степенство не удостоило даже приветствием. Теваккель-ходжа<sup>14</sup> проживает в настоящее время в коканском кургане Ташкурган (в верховьях Аму-Дарьи) и пользуется пенсией от китайского императора в десять тысяч тилль. Он не принимал в восстании Валихан-тюря никакого участия.

Кроме фамилии ходжиев - Салиги, есть еще один индийский

 $506.$ 

выходец, который выдает себя за потомка ходжиев, вышедших из-Кокана в Мультан (индийские ходжи). Теваккель в 1845 г. сделал восстание, охватившее все пространство от Хотана до Аксу и известное у китайцев под названием «Восстание семи ходжей»<sup>15</sup>.

\*4 Клеврет (лат.) — приспешник, преданный приверженец. \*5 Точнее: защитили.

### [КАШГАРСКИЙ ДНЕВНИК I] ВЕРШИНА ЗАУКИНСКОГО ПРОХОДА

 $\mathcal{L}^{\text{max}}_{\text{max}}$  , where  $\mathcal{L}^{\text{max}}_{\text{max}}$ 

#### $\parallel$  14 сентября

Сегодня мы перешли Зауку и вступаем в страны неведомые и незнаемые. Неизвестность эта заставляет меня вести более подробный и правильный дневник. Караван наш только что успел разбить коши и шатры на небольшой болотистой полянке, покрытой местами снегом. Кругом видны белые верхи гор, внизу чернеет ущелье, в глубине которого виднеется небольшое озеро. Идет снег и холодно. Я нишу эти строки в коше при свете походного костра: материалом для поддержания его служат серые ветки Juniperus sabina\*<sup>1</sup>, Caragana jubatae, взятые в запас, ибо на этом пути почти до границы Китая нет другого топлива, кроме кизяка. Кашевар мой Кочкар готовит ужин и возится с чайником; для препровождения времени, частью чтобы согреться, я // привык пить чай по-купечески: сколько может поместить желудок. Кругом слышно блеяние овец и говор работников, сидящих вокруг огней, в ожидании ужина. Речь, кажется, идет у них о трудностях сегодняшнего подъема. Слышу, Бекмурза, киргиз из соседнего коша, рассказывает с большим жаром, как его верблюд с выоком упал с косогора и как он спас свое животное; другой киргиз Акджол, известный в караване особенным красноречием, повествует, как он два года тому назад, зимой, после дождя, переходил Хабарасу в Тарбагатае и что путь был так скользок, **HTO** они целый день рубили ступени и потом клали в покатых местах под ноги верблюдов войлок. Кто-то из них сравнивает Зауку с Кендыр-даваном на пути из Ташкента в Кокан и находит, что Кендыр круче и выше Зауку. Разговор их интересен и поучителен. Это все народ бывалый, и многие из них всю жизнь свою служат при караванах и отлично знают географию пройденных ими стран. Чу, шум: стада бегут на гору. Вот слышен голос караванбаши. Рассказчики бегут к стадам. Слышны крики: «Айт! Айт!». Узнаю нашего краснобая, спешащего, без сомнения, к костру, чтобы докончить рассказ о хабарасуйском случае.  $1/1 -$ Волк, что ли? - спрашиваю я нашего краснобая, спешащего к огню, чтобы продолжать разговор, до которого киргизы большие охотники.

 $206.$ 

 $\boldsymbol{2}$ 

\* Можжевельник.

 $3\phantom{.0}$ 

- Он сам, - отвечает Акджол, - вслед затем входит мой пастух, приняв грустный вид, и говорит плачевным голосом, что волк «порвал» одну из наших овец, и эгоистически замечает: «Чтобы подлецу порвать бы у других. Нет, все у нас».

— А сильно порвал?

- Оторвал весь курдюк.

Порванная овца отдается рабочим.

С Каркары перешли через р. Тюп, около кургана Санташ, и, поднявшись на вершину гор Кызылкия, ночевали при ключе Бельбулак. Подъем небольшой и весьма удобный для перехода. Вторая [ночевка на] р. Джиргалан<sup>\*2</sup>. Места обильны кормом; ... третья — р. Каракол. Дорога идет по южной долине озера Иссык-Куля, и путь гладок, как шоссе. От реки Джиргалана до Каракола [вокруг] пашни белеков<sup>1</sup> и салмеке<sup>2</sup>. Ночлег около аула Бурсука, безуспешная экспедиция в аул. Четвертая [остановка на] р. Джеты угуз. Перекочевали вместе с аулом Бурсука. Телтай, как феноменальное явление. На этой реке хлебопашество кыдыков и джелденов.

 $306.$ 

Пятая [ночевка на] р. Кызылсу, аул // бия из кыдыкского колена. Отзыв Ташеке и Мама о его ауле. Шестой [ночлег на] р. Зауке.

Дорога сначала идет по долине и поднимается в щель Кызылунгур. На этом пути замечательны могила Буранбая и ос-

Condane up yanto bance served whom bee young

be for

15

Схема верховьев р. Зауку. Набросок в тексте дневника. Перо. 1858.

\*2 На полях напротив рек стоят цифры: 5, 6, 7, 8.

татки его фруктового сада. Садик окружен дерновым валом; я винесколько сохранившихся абрикосовых и персиковых кусдел тов. Пещера Кызылунгур (красный песчаник). По входе в это ущелье справа в Зауку впадает река Заукучак, которая имеет свой проход - асу; прошедши версты две, по впадении Заукучак, [мы] ночевали. Путь необыкновенно удобен, и нет на долине камней. Седьмой [ночлег на] р. Зауку, ночлег несколько выше (1<sup>1</sup>/2 в.) от ущелья Кашкасу. Переход небольшой. Дорога идет по долине р. Зауки, в двух местах есть подъемы, но не очень трудные. Ущелье Кашкасу, впад [ающее] справа [в Зауку], имеет свой асу. Поимка воров и переговоры с Джанетом. Восьмой ночлег - р. Зауку, переход 6 верст, путь по долине удобен и без камней. Девятая ночевка. Обратное шествие на седьмой ночлег. Бой с Джанетом, наше бегство, пленение татар и постыдный мир. Десятая - р. Зауку, ночлег близ ущелья (асу) Дункурасу, впад-[ает] слева, путь удобный.

[Одиннадцатый] ночлег, первое озеро. Озеро это имеет в длину не более 500 саженей. Из него берет начало Зауку. Небольшой вал отделяет // озеро от другого, несколько большей величины. В последнее впадают два ключа. Один, что впад [ает] справа, проходит через долину, на которой мы стоим, другой — слева, питается снегами, лежащими на горах. Говорят, эти озера имеют подземное сообщение. Путь от места ночлега начинается подъемами, весьма трудными, а после перехода от второго озера делается непроходимым не только вьючным верблюдам, но и лошадям. Это трудное место, в высоту не более полуверсты, но круто и, что всего более затруднительно, покрыто большими обломками гранитных скал, на которые нужно вскакивать.

От верха подъема, говорят, до самого Чахрхорума лежит обширное плато, известное у киргиз под названием «Сырт». Надо полагать, «Сырт» имеет абсолютную высоту более 7 тысяч футов, это доказывает снег, постоянный холод (земля всегда мерзлая) и редкий воздух, что при дожде и буране бывает опасен для скота и людей. Киргизы это явление называют «тутек»<sup>3</sup>, ему приписывают сверхъестественное значение и для защиты себя [от него] прибегают к заговорам. О албасе<sup>4</sup> и о том, каким чудом перешли роко-4 об. вой подъем и сколько // слез и крови он нам стоил, расскажем завтра. Огонь потух, начинаю мерзнуть, да и время, должно быть, позднее, ибо неутомимый Акджол окончил свое бесконечное повествование.

- Кочкар, готовь постель!

Основание гор - гранит, выше Кызылунгура до... прохода даже камни и речные гальки все гранитные. От ... в каменных россыпях попадается глинистый и кремнистый сланцы. Пространство между двумя озерами покрыто огромными кусками сланца. Есть и белый кварц, налево от верхнего подъема скала вся из белого кварца.

 $\mathbf{F}$ 

• 15 сентября. Южный склон Джетимчоку.

16

 $\frac{1}{4}$ 

Караван шел 6 часов, следовательно, надо полагать, принимая в соображение остановки верблюдов при подъемах, прошел около 20 верст.

 $\ddot{\bm{v}}$ 

 $\overline{5}$ 

 $500.$ 

 $6\phantom{.}6$ 

Я уже говорил, что, поднявшись по заукинскому ущелью, мы вышли на болотистую долину, над которой возвышались незначительной величины горы, покрытые вечным снегом. Это и есть обширное плато «Сырт». // Караван сначала шел по долине вверх, по течению ручья, на котором ночевали 14 числа. Все это пространство покрыто кочками и водой, так что верблюды и лошади шли с большим трудом; прошедши версты две, [мы] увидели узкое озеро длиною в  $1\frac{1}{2}$  версты, из этого озера вытекает упомянутый ручей. Небольшая холмистая гряда отделяет это озеро от другого, несколько меньшей величины; впереди долина с прочным грунтом, поперек ее течет Нарын, приток Сыр-Дарьи, по направлению от запада к востоку и далее поворачивает на юго-восток; долину эту ограничивают на юге горы, называемые Джетымчоку, на западе и востоке видны также снежные возвышенности. Дорога идет по Джетымчоку. Северо-восточный склон покрыт снегом, в логах лежит снег в 6 и более саженей толщины. По середине прохода лежит небольшое озеро. До этого озера местность поднята, далее же склоняется, и по склону // течет речка, впадающая в Нарын. Судя по глубоким снегам и холоду, свиренствовавшему сегодня, как у нас зимой, надо полагать, что озеро Джетымчокское есть наивысшая точка Тяня-Шаня. Место лежания вечных снегов гораздо ниже уровня этого озера. При проходе через Джетымчоку есть небольшие подъемы и косогоры; вчера выпавший снег немало затруднял нас сегодня.

Джетымчоку состоит из сланцевых, глинистых и кремнистых [пород] и из диорита, попадается известняк и песчаник, что всего замечательно - нет гранита, даже обломков и гранитных камней.

16 числа [сентября]. Ночлег при реке Карасай\*<sup>3</sup> (30 в.). Караван поднялся очень рано, утро было чрезвычайно холодное. Крик верблюдов и голоса работников разбудили меня от крепкого сна. В коше горел огонь //, и приятно шумел кипящий чайник. Завернувшись в шубу, я расположился около огня и начал пить чай. Вдруг раздается повелительный голос караванбаши: снять коши и вьючить верблюдов. Кругом начинается шумное движение: крик верблюдов, брань, проклятия, благочестивые призывы к аллаху, пророку и святым оглашают узкое ущелье. Едва успеваю кончить чай, как караван вступает в путь. Господа бухарцы сидят еще около огня, я курю трубку. Бухарцы начинают десятый чайник и готовят кальян. Члены каравана, в том числе и ваш покорнейший слуга, собираются около бухарского костра, кальян обходит всех, густое облако дыма покрывает всю компанию. Караванбаши са-

\*3 Черный лог или русло; название тюркское. (Примечание Ч. Вали $xa$ <sub>no</sub> $a$ ). Lines Ltd

дится на коня, мы следуем его примеру. Караванбаши прибавил ход, чтобы догнать верблюдов, мы также прибавляем ход. Между нами царствует глубокое молчание. Окоченелые от холода члены и растрескавшиеся губы не дозволяют нам раскрывать рта. Оде-6 об. тые в шубы и подпоясанные крепко широкими подвязками, // с красными носами и посиневшими от холода лицами мы похожи на буддийских бурханов<sup>5</sup>. Шарообразные наши фигуры лишены всякого движения; наши шубы и ватные халаты, как панцыри, связывают движения рук. Верблюды длинною цепью спускаются по берегу ручья на поперечную долину реки Нарына. Рабочиекиргизы в войлочных плащах<sup>6</sup> еще более нас походят на существа неодушевленные. Повсюду царствует глубокое молчание. Окрестная картина придает еще более невиданные уныние и мрачные думы; кругом голые горы — желтая, вытравленная долина. Остовы лошадей, баранов покрывают всю долину и на многих из них еще уцелела кожа и видны высохшие куски мяса. Это скот, который погиб два года назад от здешнего снега и холодов во время весны. Такие снега киргизы называют желтыми - сарыкар, и они бывают очень часто среди лета, и тогда беда для скота. Впереди на сопке стоят наши товарищи по путешествию - казанские татары кашгарцы; один из наших сартов срывает печать безмол- $\overline{\mathbf{M}}$ вия, удивленные, мы все обращаемся к нему.

- Что вы стоите, разве не видите, что нас зовут, - говорит он. Действительно, Мамедджан, один из татар, бывший несколько раз уже в Кашгаре и из уважения к белой бороде называемый нами также караванбашей, делает вольты направо, что у киргиз есть знак призыва. // Мы поскакали к холму.

— Что такое? Не сарыбагыши ли?

— Пока, слава аллаху,— говорит важно белая борода,— опасности видимой нет, но надо быть осторожным. Вот река Нарын, та самая, что у Намангана впадает в Сыр-Дарью. Но дело в том, что эта долина есть самое опасное место; все барантачи проходят по ней, а потому я прошу Вас принять осторожность, зарядить ружья и не отходить далеко от верблюдов.

- Воля аллаха да будет, - говорит наш караванбаши, склонный к фатализму, - без его воли и волос не выпадет из бороды, но все-таки останавливает караван и группирует людей. Солнце

 $\overline{7}$ 

- поднимается, теплые лучи начинают согревать природу, наш караван обнаруживает признаки жизни; к полдню сделалось так жарко, что киргизы оставляют свои черепаховые щиты и бараны шубы, переходят на тороки\*4.
- // Дорога переходит реку Нарын и идет по направлению на 7 об. юго-запад; после перехода через долину Нарына местность начинает всхолмляться, приобретает солонцеватость; грунт твердый, глинистый. Замечательное свойство этой местности состоит в том, что все пространство долины р. Карасая (впадающей слева в На-

<sup>\*4</sup> Тороки - ремешки у седельной луки.

рын) состоит из глубоких котлованов, наполненных водой. След кашгарского каравана, найдены лошадь и пешкеш Мамедджану.

ن<br>تفر

 $\mathbf{t}$ 

 $\frac{1}{2}$  8

8 об.

 $\mathbf{k}$ 

Река Нарын течет на юг, юго-запад до оконечности невысоких гор, идущих по левому берегу, долина ее болотиста и ровна; прошедши верст 8, дорога переходит реку, направляется на юг, местность поднимается, всхолмлена, состоит из глубоких котлованов, наполненных горькой водой; грунт тверд и солонцеват; далее дорога идет по направлению на запад по сухому руслу ручья, вытекающего из вышеуказанных гор; левый берег Нарына выходит на долину реки Карасай. Берега, выступая в холмистую местность, делаются круты и сжимаются в скалах. Долина Карасая ограничивается // направо крутым падением Терека; налево видны снеговые верхи гор Чахрхорума, идущих по направлению от юго-востока на запад. Долина Карасая имеет ширину  $6-5$  [верст]. русло его покрыто гальками сланца и белого и серого известняка. Грунт глинист и сух; караван поднял, идя по ней, ужасную пыль.

17 числа. Чахрхорум<sup>\*5</sup> и Каракол (верст 25). Дорога идет на юг на Чахрхорум, на 4 версте налево от дороги стоит сопка, называемая Джауджурек, направо - Капчагай, дорога проходит между ними и поворачивает на Ю - ЮЗ. Прошедши 19 верст, [дорога] входит в ущелье, лежащее направо (налево есть другое ущелье). При самом входе ручьи этих двух ущелий соед [иняются], по ключу поднимаемся на горы по направлению на север; путь удобен. Горы, лежащие по обеим сторонам ущелья, состоят из известняка или мрамора, или глинистых [сланцев], окрашенных охрой или медной окисью. Поднявшись по этому ключу, дорога поворачивает на юго-запад и входит на небольшую болотистую площадь; из озерка этого плато вытекает ключ, ущелье лежит налево от дороги. Из этой площадки на южную сопку течет ключ, составляющий собственный проход // Чахрхорум. Северный склон гор поднимается постепенно, южный же спускается глубоко вниз. Горы эти состоят из конгломерата того же мрамора, но связаны красной и желтой охрой, отчего сильно разрушаются и от течения весенних вод размывались и образовали крутой спуск. Дорога идет отвесно вниз, винтообразно и была бы совершенно непроходима для верблюдов, если бы была камениста, но, к счастью, совершенно гладка и покрыта мелким щебнем. В двух местах на протяжении нескольких саженей есть камни, благодаря которым караван оставил в этом проходе двух верблюдов. Ночевали на южном склоне, у р. Каракол.

Река Каракол течет с востока на запад, потом проламывает горы Ч[ахр]х[орум] и впадает в Нарын. Долина Каракола, конечно, самое низкое место в Сырте. Ночью было очень тепло. Встреча с джанетовскими барантача-

ми<sup>7</sup>. Неприятный случай с баранами. Видели грифов.

\*5  $\frac{q}{q}$   $\frac{q}{q}$   $\frac{q}{q$ песок [каменная россыпь]. (Примечание Ч. Валиханова).

18 числа. Кубергенты\*<sup>6</sup> (около 20 в.). Перешли Каракол. Поднялись вверх по течению ручья Кубергенты, впадающего в Каракол. Берега Кубергенты при впадении ужасно скалисты; дорога идет по косогору правого берега, место это // называется Келинтайган или, как на других маршрутах, Келинтайгак\*7, после снега и дождя бывает там очень опасно. Ночевали на урочище Кубергенты; земля болотиста, много крыс. Ночью было очень холодно. Общее направление пути было на юг и юго-запад.

19 числа. Калмак-Очак (20 в.)\*<sup>8</sup>. Местность от Келинтайгана все поднимается. Дорога вверх по Кубергенты, выход на столовую землю, около 15 в. в радиусе; кругом лежат круглые холмы. Место это, надо полагать, лежит очень высоко; холмы и логи покрыты снегом и потому во все стороны текут ручьи. Оно служит водоразделом системы Нарына и Аксу. Один приток Аксу течет на юговосток, другой - на запад; по последнему идет наш путь. По левому берегу идут параллельно снежные, довольно значительной величины горы, по правому - тоже. Шли по правому берегу и ночевали в урочище Калмакочаг. Путь хорош, только при самом подъеме на плато на правом берегу р. Кубергенты скользкий от снегов косогор: несколько верблюдов и лошадей скатились вниз. но, впрочем, остались живы. Грунт тверд, было даже пыльно.

Все эти дни погода была ясная, ветры резки и холодны, и переменчивы, больше юго-западные. Здесь, говорят, и летом бывают 9 об. снежные бураны. // Ночи ужасно холодны. Тепла было до 20 градусов, холода — до 25. Растительность Сырта очень бедна: виден один кипец, уже пожелтевший, сегодня попадались желтые кусты чемерчека\*9, с Кубергенты встречается гранит, точильный камень, кварц; мрамора не видно. Крыс ужасно много, вся кора земли изрыта норами. Говорят, много лисиц и сурков. Волки водятся ночью нападали на наших баранов. Судя по черепам, валяющимся на дороге (по Нарыну), должно быть, здесь много архаров. Из птиц видны вороны, утки и гуси, еще один раз видели грифа.

Говорят наши кашгарцы, что отсюда одинаковое расстояние как до Кашгара, так и до Анджана. Направление пути сначала на юг, потом на запад. На юг дорога идет до вершины реки Калмак-Очак и составляет немногим более  $\frac{1}{3}$  расстояния.

Геджеге, или Кечге\*<sup>10</sup> (около 30 в.). Направление пути на

\*6 Всхолмленная или поднятая [(название) монгольское]. (Примечание Ч. Валиханова).

\*7 Название тюркское, означает: место, где поскользнулась невеста. Легенда. (Примечание Ч. Валиханова).

\*8 Слово тюркское, здесь когда-то стояли калмыки, шедшие из Или в Кашгар, до 1825 г. и долго после того оставались следы вырытых ими ям для варения пищи. Очак - значит то же, что очаг. (Примечание Ч. Вали $xa\mu osa$ ).

\*<sup>9</sup> Это растение встречается в болотистых низинных местах, киргизы вырывают его корень и едят. Вкус походит несколько на репу. (Примечание Ч. Валиханова).

\*10 По-монгольски - затылок. (Примечание Ч. Валиханова).

20

ЮЗ - З. Дорога в начале похода переходит на левый берег; долина реки широкая, версты две. Обильный тезек [кизяк] показывает, что место это часто занимают киргизы кочевками. Видели движущегося тигра и были в тревоге.

20 числа. Дорога идет вниз по течению той же речки; справа и слева впадают несколько ключей; [самые] большие три ключа — впадающие слева из ущелья. В урочище Геджеге речка поворачивает на юг и проламывает горы, и впадает в Аксай (Аксай течет в Аксу). На Геджеге караван ночевал. Грунт твердый, попадается гранит.

21 числа. Чатырташ\*<sup>11</sup>. 20 в. с небольшим, значит 23. Дорога идет полверсты на юг, потом огибает мыс на запад и далее на  $103-$ Ю. // Местность поднятая, холмистая, переходит через речку, текущую с севера на юг и впадающую в Аксай. На Геджеге растет Caragana jubatae, что встречается на высоких местах Зауки. На второй речке ночевали. Скала мыса Геджеге состоит из красного порфира.

В этот день был сильнейший юго-восточный ветер. Северо-восток покрылся мраком, было чрезвычайно холодно; густая пыль, поднятая по дороге, препятствовала нам видеть верблюдов и различать предметы. Шел снег, но небольшой, призматической кристаллизации.

22 числа. [Река] Текликсуусы.

Вышли на долину реки Аксая, в урочище Чатырташ. Аксай течет с севера на восток. Дорога переходит эту реку и поднимается на подножие снежных гор Коккия, идущих параллельно правому берегу. Горы левой стороны делаются низкими. Конец протока Чатырташа носит при урочище название Бугукачты, за ним течет Атбаш. От Чатырташа есть дорога, идущая прямо на юг, через проход Коккия на Кокшал, она выходит на китайский караул Тешикташ. Дорога эта проходит Кокшал, по ней есть топливо, тополевые леса, но ужасно крутая и неудобная для езды даже на лошадях. Подножие Коккия высоко и широко. Слева в Аксай впадает несколько речек (по маршруту Измаила две), ночевали на одной из них, ... Текликсуусы, Сопка, из которой открыты щели Текликсенгир. Измаил эту реку называет Кулджабани, تاش 12\*12

10

سايدان اوتوب غولجا باشي قوندوق.<br>В этот день было чрезвычайно тепло. Заметно, что местность // В этот день было чрезвычайно тепло. Заметно, что  $10\,$  ob. эта уже значительно понизилась. Кашгарцы говорят, что слышен запах юга. По дороге я в одном месте видел мелких змей. От Геджеге везде видны следы пребывания человека, места стойбищ, калы домашних животных. Тезек здесь в обилии. Аксай есть летнее кочевье чириков. Дорога имеет направление сначала на юг, переходит реку и [через] 2 версты потом [поворачивает] на  $IO - IO3$ .

\*<sup>11</sup> Камень-палатка. (Примечание Ч. Валиханова).

\*<sup>12</sup> Перешли два каменистых ущелья, ночевали у Кулджабаши.

Wolan V to any poset of four le ce, enterpreneur troising u ni sisteman unustityarummentyssu TO A <u>browen sy</u> at <u>sa</u>f with mating would be Compos get out revelade. Kunding mp systems surprimes to the Br apil deuls At call Dri min ho - B brango. 6.15 prosperler sugares nos, toto-rapet berais mo talados, notes notwhere no dyport angelet sysmolofhodud search Anadis hope tand of apoglatula aprovanto. Went cutro, in en bollennon, sympanater, sagnatalagaje. 221. Blunder na doday Jan Axund a Mexica cycle yes. Teluja James e Anos ini lerajo se 3 m 15. Dynast Song upope dup et fler to munta par no drofin - motor par nopdao ingual way beyong i "mythy hit be" come in is you way & you you of your temps - upleman or mos yagoog-ughi dysy-kartles, za cate days in Europe to the morning on partie source Zerund And thefting Smart nousymptoin Manual F. How of & hum b. 2 (425 yrs - Tr engles function la litter is Procurations an integration Katthewood, no nr Mapsup T4 My m Around build hireboke has afterwarden surgestion my west reased. Mexhanon xyyel through last connu un motogon cumufurfo suftituendum her, in effection ty for a mydaly County. har human wotof hyunda kyunday pry napol. Kupha Soun The hyde of he we

#### Текст кашгарского дневника І. Автограф Ч. Ч. Валиханова.

 $\label{eq:2.1} \mathcal{F}^{\mathcal{A}}_{\mathcal{A}} = \sum_{\mathbf{q} \in \mathcal{A}} \mathcal{F}^{\mathcal{A}}_{\mathcal{A}} \mathcal{F}^{\mathcal{A}}_{\mathcal{A}} \mathcal{F}^{\mathcal{A}}_{\mathcal{A}} \mathcal{F}^{\mathcal{A}}_{\mathcal{A}}$